## **BlueBRIDGE - Task #11274**

# **dockerize updated version of ss3 shiny**

Feb 22, 2018 03:47 AM - Anne Elise Nieblas

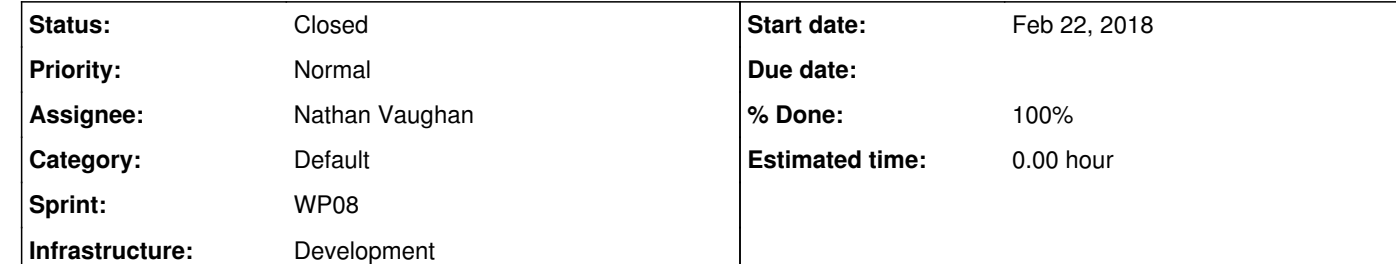

**Description**

Hello,

Also, what are the options for deploying it ourselves? i.e., it's the end of the project and it would be useful to be independent. Thanks! Anne-Elise

I've made some changes to the SS3 Diagnostic Plots shiny of the IOTC\_SS3 VRE. Can you please dockerize it for me? The github address for the project is

https://github.com/aenieblas/IOTC\_SS3\_Shiny/blob/master/ss3\_dashboard\_final.Rmd

Hi @anne.elise.nieblas@gmail.com I have added your changes and the docker image is building now. @andrea.dellamico@isti.cnr.it will be able to pull the new image in an hour or so, I will confirm when the build is completed.

Regarding self-deployment here is a link to a tutorial document I have been working on. Perhaps you could follow this process and recreate the docker image I build then that can be used and we can remove the one currently created by if. I can answer questions along the way as well. Once you get the process down it's just a matter of adapting dependencies for any other project. <u>https://github.com/nathanvaughan1/DockerTutorial</u>

### **History**

**#1 - Feb 22, 2018 06:04 PM - Pasquale Pagano**

*- Tracker changed from Support to Task*

### **#2 - Feb 22, 2018 06:20 PM - Nathan Vaughan**

### **#3 - Feb 22, 2018 06:25 PM - Nathan Vaughan**

**#4 - Feb 22, 2018 06:26 PM - Andrea Dell'Amico**

I pulled the new image, but when I tried it failed with

Error in nc\_open trying to open file http://mdst-macroes.ird.fr:8080/thredds/dodsC/BlueBridge/IOTC/data\_ss324\_SWO\_1.nc

### **#5 - Feb 22, 2018 06:28 PM - Andrea Dell'Amico**

Nathan Vaughan wrote:

Regarding self-deployment here is a link to a tutorial document I have been working on. Perhaps you could follow this process and recreate the docker image I build then that can be used and we can remove the one currently created by if. I can answer questions along the way as well. Once you get the process down it's just a matter of adapting dependencies for any other project. https://github.com/nathanvaughan1/DockerTutorial

@nathan.vaughan1@gmail.com thanks! Please follow https://support.d4science.org/issues/10363 if you are interested, we'll set up an environment where to build and register docker images. Automatically if possible, by a Jenkins instance.

**#6 - Feb 22, 2018 06:29 PM - Andrea Dell'Amico**

Andrea Dell'Amico wrote:

I pulled the new image, but when I tried it failed with

Error in nc\_open trying to open file http://mdst-macroes.ird.fr:8080/thredds/dodsC/BlueBridge/IOTC/data\_ss324\_SWO\_1.nc

I tried a wget of that file, and the server answers with:

wget http://mdst-macroes.ird.fr:8080/thredds/dodsC/BlueBridge/IOTC/data\_ss324\_YFT\_1.nc --2018-02-22 18:28:46-- http://mdst-macroes.ird.fr:8080/thredds/dodsC/BlueBridge/IOTC/data\_ss324\_YFT\_1.nc Resolving mdst-macroes.ird.fr (mdst-macroes.ird.fr)... 91.203.33.20 Connecting to mdst-macroes.ird.fr (mdst-macroes.ird.fr)|91.203.33.20|:8080... connected. HTTP request sent, awaiting response... 400 Bad Request 2018-02-22 18:28:46 ERROR 400: Bad Request.

Thanks @<u>andrea.dellamico@isti.cnr.it</u> just checked it and looks good. @<u>anne.elise.nieblas@gmail.com</u> let me know how it goes building your own docker image, I can answer questions along the way.

### **#7 - Feb 22, 2018 06:31 PM - Nathan Vaughan**

Thanks @andrea.dellamico@isti.cnr.it The new docker image is still building so that is probably the issue. I'll let you know when it is finished.

### **#8 - Feb 22, 2018 06:32 PM - Andrea Dell'Amico**

Ah. Ops, sorry.

## **#9 - Feb 22, 2018 06:58 PM - Nathan Vaughan**

@andrea.dellamico@isti.cnr.it Docker image should be ready now.

### **#10 - Feb 22, 2018 07:15 PM - Andrea Dell'Amico**

*- % Done changed from 0 to 100*

*- Status changed from New to In Progress*

### Image pulled, and tested.

### **#11 - Feb 22, 2018 07:17 PM - Nathan Vaughan**

#### **#12 - Feb 23, 2018 02:49 AM - Anne Elise Nieblas**

Hello - I just tested the docker image and it looks great. Thanks heaps! @<u>nathan.vaughan1@gmail.com</u>, it's great to know about your tutorial. I have several other tasks to finish before the end of my contract (next Wednesday!), but I'll try to give the self-dockerization a go if possible. I'll be in touch with questions. Cheers!

**#13 - Jul 31, 2018 02:40 PM - Luca Frosini** *- Status changed from In Progress to Closed*

It seems that this activity has been concluded. I'm going to close this ticket